# **Lösungen zu den Aufgaben**

# 1. **Aufgabe**

Im Hinblick auf die lineare Regression: Welche der folgenden Aussage passt am besten?

- a. Die einfache Regression  $y = \alpha + \beta_1 x_1 + \epsilon$  prüft, inwieweit zwei Variablen zusammenhängen (linear oder anderweitig).
- b. Obwohl statistische Zusammenhänge nicht ohne Weiteres Kausalschlüsse erlauben, kann man die Regression für Vorhersagen gut nutzen.
- c. Regressionskoeffizienten kann man so interpretieren: "Erhöht man X um eine 1 Einheit, so steigt daraufhin Y um  $\beta_1$  Einheiten" ( $\beta_1$  sei der entsprechende Regressionskoeffizient).
- d. "Lineare Regression" bedeutet, dass z.B. keine Polynome wie  $y = \alpha + \beta_1 x_1^2 + \beta_2 x_1 + \epsilon$  berechnet werden dürfen, bzw. nicht zur *linearen* Regression zählen.
- e. Zentrieren der Prädiktoren ist bei der linearen Regression nicht zulässig.

## **Lösung**

- a. Falsch. Die lineare Regression  $y = \alpha + \beta_1 x_1 + \epsilon$  untersucht, wie die Korrelation, den Grad des linearen Zusammenhangs. Allerdings sind auch nicht-lineare Zusammenhänge von  $y$  und den Prädiktoren erlaubt, etwa  $y = \alpha + \beta_1 x_1^2 + \beta_2 x_2 + \epsilon$ . Linear ist dabei so zu verstehen, dass y eine additive Funktion der Prädiktoren ist. Vielleicht wäre es daher besser, anstelle von "linearen" Modellen von "additiven" Modellen zu sprechen.
- b. Richtig. Für Vorhersagen ist Kenntnis einer Kausalstruktur nicht unbedingt nötig, kann aber sehr hilfreich sein.
- c. Falsch. Diese Interpretation suggeriert einen Kausaleffekt. Besser ist die Interpretation "Vergleicht man zwei Beobachtungen, die sich um 1 Einheit in X unterscheiden, so findet man im Durchschnitt einen Unterschied von  $\beta_1$  in Y".
- d. Falsch.Die Gleichung  $y = \alpha + \beta_1 x_1^2 + \beta_2 x_2 + \epsilon$  ist linear in ihren Summanden.
- e. Falsch. Zentrieren der Prädiktoren ist bei der linearen Regression zulässig und oft sinnvoll.

# 2. **Aufgabe**

Welche Aussage zur *multiplen* Regression ist korrekt?

- a. Es sind mehrere Prädiktoren erlaubt, genau dann wenn diese metrisch kontinuierlich sind.
- b. Es sind mehrere Prädiktoren erlaubt, genau dann wenn diese metrisch stetig sind.
- c. Es sind mehrere Prädiktoren erlaubt, genau dann wenn diese *nicht* metrisch kontinuierlich sind.
- d. Es sind mehrere Prädiktoren erlaubt, genau dann wenn diese *nicht* metrisch kontinuierlich sind.
- e. Keine der genannten.

## **Lösung**

Keine der genannten. In der multiplen Regression sind jegliche Skalenniveaus bei den Prädiktoren möglich. "Hinter den Kulissen" werden aber nominale Prädiktoren in metrische umgewandelt.

- a. Falsch
- b. Falsch
- c. Falsch
- d. Falsch
- e. Wahr

## 3. **Aufgabe**

Wir betrachten einen Datensatz, der Kredite analysiert. Hier ist ein Auszug:

```
library(openintro)
data("loans full schema")
Rows: 1,292
Columns: 10
$ emp_title <chr> "security supervisor "…
$ emp_length <dbl> 10, 10, 1, 9, 10, 10, …
$ state <fct> CA, MI, NV, AR, NJ, GA…
$ homeownership <fct> RENT, MORTGAGE, MORTGA…
$ annual income \langle db1\rangle 35000, 35000, 42000, 5...
$ verified_income <fct> Verified, Source Verif…
$ debt_to_income <dbl> 57.96, 23.66, 32.00, 3…
$ annual income joint <dbl> 57000, 155000, 95000, …
$ verification income joint <fct> Verified, Not Verified...
$ debt_to_income_joint <dbl> 37.66, 13.12, 16.12, 2…
```
## **[Quelle](http://openintrostat.github.io/openintro/reference/loans_full_schema.html)**

Eine Analystin möchte den Zinssatz (interest\_rate) auf Basis dieses Datensatzes vorhersagen.

Welche der oben gezeigten Variablen muss in der Regression *nicht* in Indikatorvariablen umgewandelt werden?

```
a. emp title
b. state
C. annual income
d. verified income
e. verification_income_joint
```
## **Lösung**

annual income muss nicht in eine Indikatorvariable umgewandelt werden, da es eine numerische Variable ist.

- a. Falsch
- b. Falsch
- c. Wahr
- d. Falsch
- e. Falsch

## 4. **Aufgabe**

Wir betrachten einen Datensatz, der Kredite analysiert:

```
library(openintro)
data("loans full schema")
```
## **[Quelle](http://openintrostat.github.io/openintro/reference/loans_full_schema.html)**

Eine Analystin möchte den Zinssatz (interest\_rate) auf Basis dieses Datensatzes vorhersagen.

Welche der Variablen vom Typ factor im Datensatz hat genau zwei Stufen (d.h. verschiedene Werte)?

a. state b. homeownership C. loan purpose

```
d. application type
```
## **Lösung**

application\_type

Hier ist eine Auflistung der Anzahl der Stufen aller Faktor-Variablen des Datensatzes:

```
## $state
## [1] 50
## 
## $homeownership
## [1] 3
## 
## $verified_income
## [1] 3
## 
## $verification_income_joint
## [1] 4
## 
## $loan_purpose
## [1] 12
## 
## $application_type
## [1] 2
## 
## $grade
## [1] 7
## 
## $sub_grade
## [1] 32
## 
## $issue_month
## [1] 3
## 
## $loan_status
## [1] 6
## 
## $initial_listing_status
## [1] 2
## 
## $disbursement_method
## [1] 2
```
- a. Falsch
- b. Falsch
- c. Falsch
- d. Wahr
- e. Falsch

## 5. **Aufgabe**

Wir betrachten einen Datensatz, der Kredite analysiert:

```
library(openintro)
data("loans_full_schema")
```
## **[Quelle](http://openintrostat.github.io/openintro/reference/loans_full_schema.html)**

Eine Analystin möchte den Zinssatz (interest rate) auf Basis dieses Datensatzes vorhersagen.

Sie berechnet folgendes Regressionsmodell:

$$
R = \beta_0 + \beta_1 I + \beta_2 T
$$

<code>Hier</code> steht  $R$  für <code>interest\_rate,  $I$  für</code> annual\_income <code>und</code>  $T$  für <code>application\_type.</code>

Wie lautet der R-Befehl, um diese Regression zu berechnen?

```
a. lm(interest rate \sim annual income + application type)
b. lm(interest rate \sim annual_income + application_type, data = loans_full_schema)
C. lm(R \sim I + T, data = loans_full_schema)
d. lm(interest_rate \sim beta0 + beta1 * annual_income + beta2* application_type, data =
  loans full schema)
e. lm(interest rate ~ beta0 + beta1 * I + beta2* T, data = loans full schema)
```
## **Lösung**

#### Der korrekte R-Befehl lautet:

```
lm(interest rate \sim annual income + application type, data = loans full schema)
```
- a. Falsch
- b. Wahr
- c. Falsch
- d. Falsch
- e. Falsch

#### 6. **Aufgabe**

Wir betrachten einen Datensatz, der Kredite analysiert:

```
library(openintro)
data("loans full schema")
```
#### **[Quelle](http://openintrostat.github.io/openintro/reference/loans_full_schema.html)**

Hier ist ein Überblick über den Datensatz:

```
## tibble [10,000 × 3] (S3: tbl_df/tbl/data.frame)
## $ interest_rate : num [1:10000] 14.07 12.61 17.09 6.72 14.07 ...
## $ annual_income : num [1:10000] 90000 40000 40000 30000 35000 34000 35000 110000 65000 30000 ...
## $ application type: Factor w/ 2 levels "individual","joint": 1 1 1 1 2 1 2 1 1 1 ...
```
Eine Analystin möchte den Zinssatz (interest\_rate) auf Basis dieses Datensatzes vorhersagen.

Sie berechnet folgendes Regressionsmodell:

```
lm1 <- lm(interest rate ~ annual_income + application_type, data = loans_full_schema)
```
#### Folgende Ergebnisse bekommt Sie zurück geliefert:

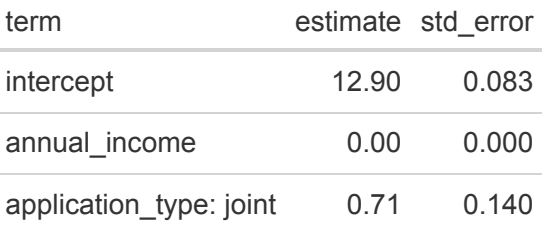

- a. Estimate liefert eine Schätzung zur Modellgüte.
- b. Das Verhältnis von Signal zu Rauschen für application typejoint ist kleiner als 1.
- c. Es liegt ein Fehler vor, denn application typejoint hat neben joint noch eine weitere Stufe (individual), diese ist aber nicht aufgeführt.
- d. Der Wert bei Intercept gibt den Wert der abhängigen Variable an, bei Fällen mit dem Wert individual bei application type und ohne Jahreseinkommen.
- e. Der Wert bei Intercept gibt den Wert der abhängigen Variable an, bei Fällen mit dem Wert joint bei application type und ohne Jahreseinkommen.

# **Lösung**

Der Wert bei Intercept gibt den Wert der abhängigen Variable an, bei Fällen mit dem Wert individual bei application type und ohne Jahreseinkommen.

```
predict(lm1, newdata = data.frame(annual income = 0,
                                   application type = "individual"))
## 1 
## 13
```
- a. Falsch
- b. Falsch
- c. Falsch
- d. Wahr
- e. Falsch

## 7. **Aufgabe**

Wir betrachten einen Datensatz, der Kredite analysiert:

```
library(openintro)
data("loans_full_schema")
```
## **[Quelle](http://openintrostat.github.io/openintro/reference/loans_full_schema.html)**

Eine Analystin möchte den Zinssatz (interest\_rate) auf Basis dieses Datensatzes vorhersagen.

Sie berechnet folgendes Regressionsmodell (auf einem Teil des Datensatzes):

 $lm1 < - lm$ (interest rate  $\sim$  annual income + application type, data = loans full schema)

Grafisch aufbereitet, sieht ihr Ergebnis so aus:

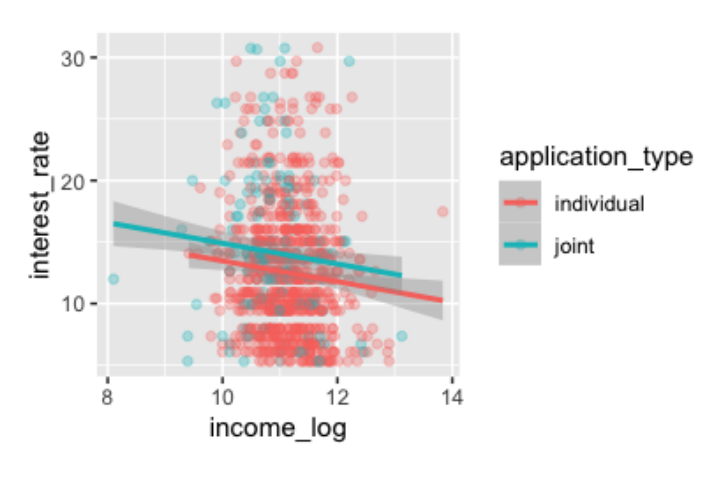

Welche Aussage ist korrekt?

- a. Für beide Gruppen von application type (individual und joint) ist die Steigung der Regressionsgerade (annähernd) gleich.
- b. Einkommen wurde logarithmiert; das ist keine sinnvolle Transformation im Allgemeinen.
- c. In diesem Modell gibt es zwei Variablen: Zinssatz und logarithmiertes Einkommen.
- d. In diesem Modell gibt es drei Variablen: Zinssatz, Einkommen und logarithmiertes Einkommen.

e. In diesem Modell gibt es vier Variablen: Zinssatz, Einkommen, application type individual und application type joint.

## **Lösung**

Für beide Gruppen von application type (individual und joint) ist die Steigung der Regressionsgerade (annähernd) gleich.

## Das Diagramm wurde mit dieser Syntax erzeugt:

```
library(tidyverse)
library(moderndive)
library(mosaic)
data("loans full schema")
set.seed(42)
loans full schema %>%
   sump = n(1000) %>%
   filter(annual income > 10) 8>8 mutate(income_log = log(annual_income)) %>% 
    ggplot() +
    aes(x = income\_log, y = interest rate,
       color = application type) +geom point(alpha = .3) +
     geom_parallel_slopes()
```
- a. Wahr
- b. Falsch
- c. Falsch
- d. Falsch
- e. Falsch

## 8. **Aufgabe**

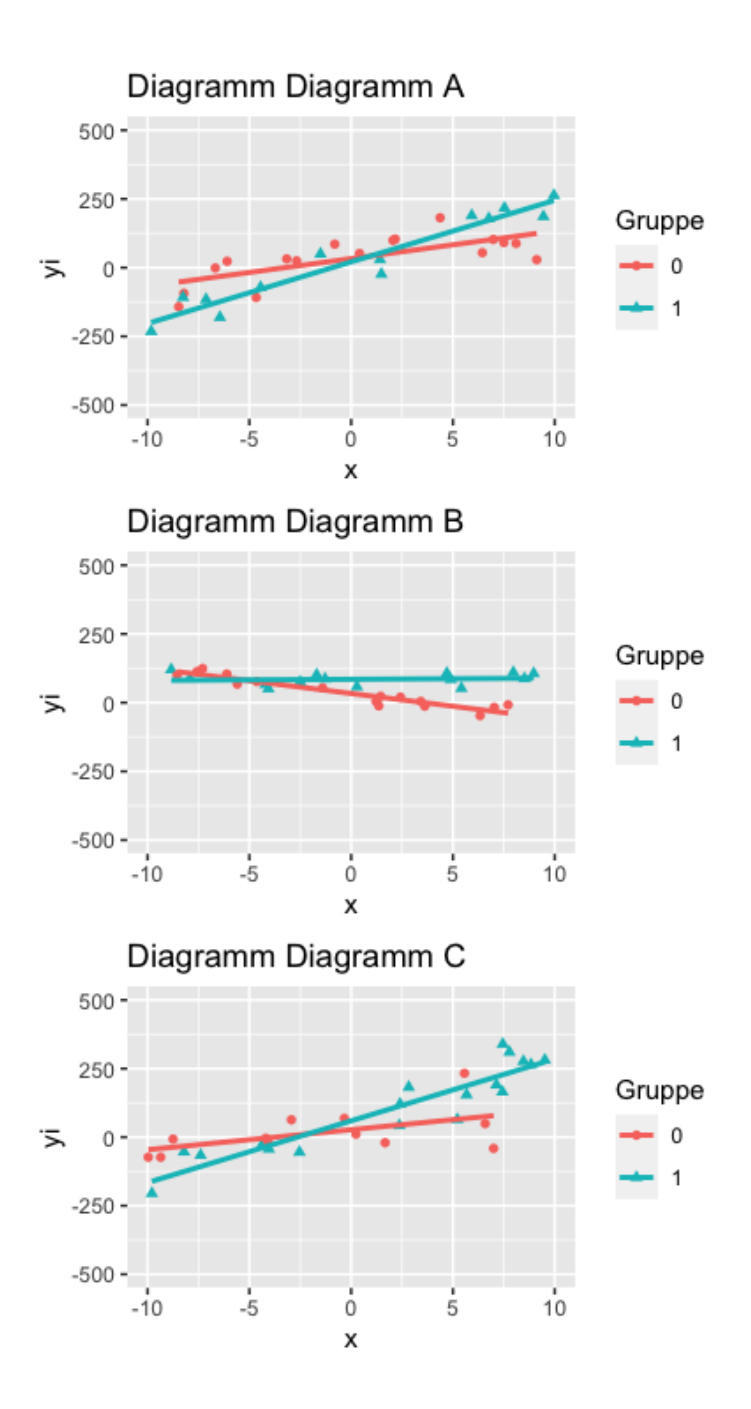

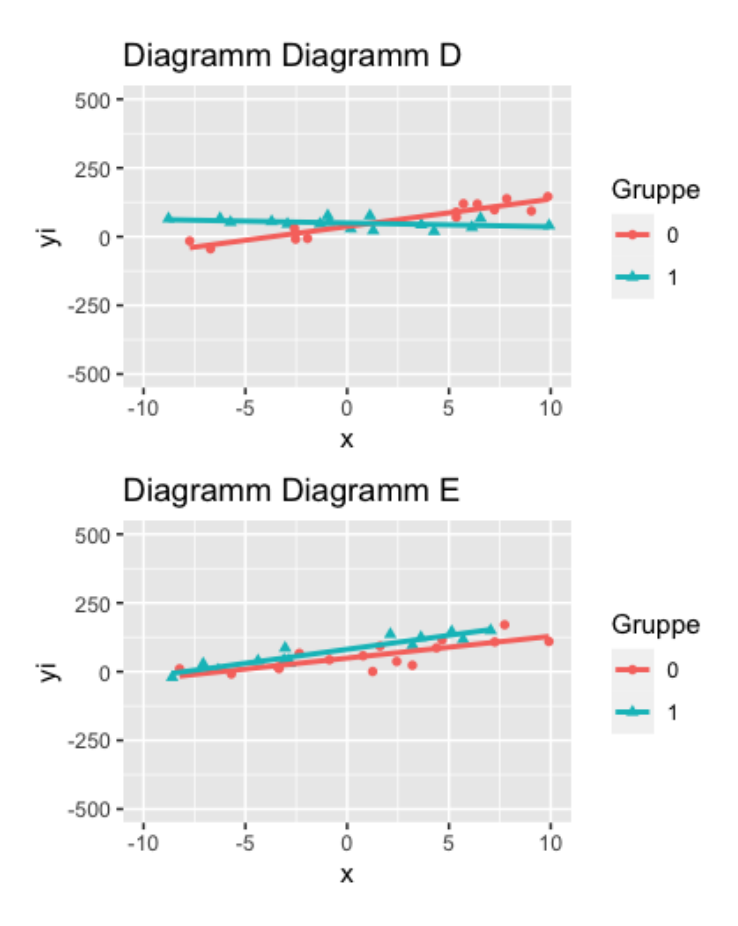

Wählen Sie das Diagramm, in dem *kein* Interaktionseffekt (in der Population) vorhanden ist (bzw. wählen Sie Diagramm, dass dies am ehesten darstellt).

- a. Diagramm A
- b. Diagramm B
- c. Diagramm C
- d. Diagramm D
- e. Diagramm E

## **Lösung**

Das Streudiagramm Diagramm E zeigt *keinen* Interaktionseffekt.

- a. Falsch
- b. Falsch
- c. Falsch
- d. Falsch
- e. Wahr

## 9. **Aufgabe**

Die Korrelation prüft, ob zwei Merkmale linear zusammenhängen.

Wie viele andere Verfahren kann die Korrelation als ein Spezialfall der Regression bzw. des linearen Modells  $y = \beta_0 + \beta_1 + \ldots + \beta_n + \epsilon$  betrachtet werden.

Als ein spezielles Beispiel betrachten wir die Frage, ob das Gewicht eines Diamanten (carat) mit dem Preis (price) zusammenhängt (Datensatz diamonds).

Den Datensatz können Sie so laden:

library(tidyverse) data(diamonds)

#### a. Geben Sie das Skalenniveau beider Variablen an!

#### b. Betrachten Sie die Ausgabe von R:

```
lm1 \leftarrow lm(price \sim carat, data = diamonds)summary(lm1)
## 
## Call:
## lm(formula = price ~ carat, data = diamonds)## 
## Residuals:
## Min 1Q Median 3Q Max 
## -18585 -805 -19 537 12732 
## 
## Coefficients:
## Estimate Std. Error t value Pr(>|t|) 
## (Intercept) -2256.4 13.1 -173 <2e-16 ***
## carat 7756.4 14.1 551 <2e-16 ***
## ---
## Signif. codes: 0 '***' 0.001 '**' 0.01 '*' 0.05 '.' 0.1 ' ' 1
## 
## Residual standard error: 1550 on 53938 degrees of freedom
## Multiple R-squared: 0.849, Adjusted R-squared: 0.849 
## F-statistic: 3.04e+05 on 1 and 53938 DF, p-value: <2e-16
```
Wie (bzw. wo) ist aus dieser Ausgabe die Korrelation herauszulesen?

- c. Macht es einen Unterschied, ob man Preis mit Karat bzw. Karat mit Preis korreliert?
- d. In der klassischen Inferenzstatistik ist der  $p$ -Wert eine zentrale Größe; ist er klein ( $p < .05$ ) so nennt man die zugehörige Statistik *signifikant* und verwirft die getestete Hypothese.
- e. Im Folgenden sehen Sie einen Korrelationstest auf statistische Signifikanz, mit R durchgeführt. Zeigt der Test ein (statistisch) signifikantes Ergebnis? Wie groß ist der "Unsicherheitskorridor", um den Korrelationswert (zugleich Punktschätzer für den Populationswert)?

```
library(rstatix)
diamonds %>% 
  sample n(30) %>%
   select(price, carat) %>% 
  rstatix::cor_test() %>% 
   gt()
                       var1 var2 cor statistic p conf.low conf.high method
                       price carat 0.84 8.3 5.6e-09 0.69 0.92 Pearson
           *>*<br>n(30)<br>price<br>::cor<br>t ist r<br>ann b
```
## **Lösung**

- a. carat ist metrisch (verhältnisskaliert) und  $_{\text{price}}$  ist metrisch (verhältnisskaliert)
- b.  $R^2$  kann bei einer einfachen (univariaten) Regression als das Quadrat von  $r$  berechnet werden. Daher  $r = \sqrt{R^2}$ .

sqrt(0.8493)

## [1] 0.92

```
diamonds %>% 
  summarise(r = cor(price, carat))
   r
0.92
```
Man kann den Wert der Korrelation auch noch anderweitig berechnen ( $\beta$  umrechnen in  $\rho$ ).

- c. Nein. Die Korrelation ist eine symmetrische Relation.
- d. Ja; die Zahl "3.81e-14" bezeichnet eine positive Zahl kleiner eins mit 13 Nullern vor der ersten Ziffer, die nicht Null ist (3.81 in diesem Fall). Der "Unsicherheitskorridor" reicht von etwa 0.87 bis 0.97.

## 10. **Aufgabe**

Laden Sie den Datensatz mtcars aus dieser [Quelle](https://vincentarelbundock.github.io/Rdatasets/csv/datasets/mtcars.csv).

Berechnen Sie eine Regression mit mpg als Ausgabevariable und hp aus Eingabevariable!

Welche Aussage ist für diese Analyse richtig?

- a. mpg und hp sind positiv korreliert laut dem Modell.
- b. Der Achsenabschnitt ist nahe Null.
- c. Die Analyse beinhaltet einen nominal skalierten Prädiktor.
- d. Das geschätzte Betagewicht für hp liegt bei 30.099.
- e. Das geschätzte Betagewicht für hp liegt bei -0.068.

## **Lösung**

Das geschätzte Betagewicht für hp liegt bei -0.068.

Die Analyse könnte so aussehen:

```
library(tidyverse)
library(moderndive)
mtcars <- read csv("https://vincentarelbundock.github.io/Rdatasets/csv/datasets/mtcars.csv")
## New names:
## Rows: 32 Columns: 12
## ── Column specification
## ──────────────────────────────────────────────────────── Delimiter: "," chr
\#\ (1): ...1 dbl (11): mpg, cyl, disp, hp, drat, wt, gsec, vs, am, gear, carb
## i Use `spec()` to retrieve the full column specification for this data. i
## Specify the column types or set `show_col_types = FALSE` to quiet this message.
## • `` -> `...1`
lm1 \leftarrow lm (mpg \sim hp, data = mtcars)
get regression table(lm1)
term estimate std_error statistic p_value lower_ci upper_ci
```
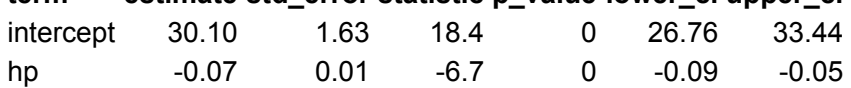

- a. Falsch
- b. Falsch
- c. Falsch
- d. Falsch
- e. Richtig

## 11. **Aufgabe**

Ist es möglich, kategorial skalierte Prädiktoren in eine Regressionsanalyse (lineare Modell) aufzunehmen?

- a. Ja
- b. Nein
- c. Nur nominal skalierte, nicht ordinal skalierte
- d. Nur ordinal skalierte, nicht nominal skalierte
- e. Ja, aber nur eine

#### **Lösung**

Ja; diese werden aber in Dummy-Variablen umgerechnet (also in zweistufige Variablen mit den Stufen 0 und 1), bevor die Regression berechnet wird.

- a. Wahr
- b. Falsch
- c. Falsch
- d. Falsch
- e. Falsch

## 12. **Aufgabe**

Betrachten wir folgende Regressionsmodell:

 $y = \alpha + \beta_1 x + \epsilon$ 

Geben Sie eine mathematische Formel an zur Zentrierung der Prädiktoren bzw. des Prädiktors!

*Hinweise*: - Geben Sie nur eine Formel ein, keinen Text, keine Leerzeichen und keine Sonderzeichen. - Verwenden Sie das Suffix "\_c", um eine zentrierte Variable zu benennen. - Auf Funktionen wie den Mittelwert dürfen Sie zurückgreifen. Um den Mittelwert der Variablen var zu spezifizieren, kennzeichnen Sie dies mit  $m_{W}(var)$ . - Verzichten Sie auf ein Malzeichen bei Multiplikationen. - Beispiel: "y\_c = 2 mw(x) - 1".

## **Lösung**

 $x$  c=x-mw(x)

## 13. **Aufgabe**

Zwei Modelle, m1 und m2 produzieren jeweils die gleiche Vorhersage (den gleichen Punktschätzer).

```
m1:
## 
## Call:
## lm(formula = y ~ x)## 
## Residuals:
## Min 1Q Median 3Q Max 
## -0.2124 -0.0581 -0.0011 0.0651 0.3414 
## 
## Coefficients:
## Estimate Std. Error t value Pr(>|t|) 
## (Intercept) 0.000201 0.009498 0.02 0.98
```

```
## x 0.994614 0.009127 108.97 <2e-16 ***
## ---
## Signif. codes: 0 '***' 0.001 '**' 0.01 '*' 0.05 '.' 0.1 ' ' 1
## 
## Residual standard error: 0.093 on 98 degrees of freedom
## Multiple R-squared: 0.992, Adjusted R-squared: 0.992 
## F-statistic: 1.19e+04 on 1 and 98 DF, p-value: <2e-16
m2:
## 
## Call:
## lm(formula = y ~ x)## 
## Residuals:
## Min 1Q Median 3Q Max 
## -2.506 -0.687 0.002 0.716 2.632 
## 
## Coefficients:
             Estimate Std. Error t value Pr(>|t|)
## (Intercept) 0.0283 0.1060 0.27 0.79 
## x 0.8585 0.0990 8.67 9.1e-14 ***
## ---
## Signif. codes: 0 '***' 0.001 '**' 0.01 '*' 0.05 '.' 0.1 ' ' 1
## 
## Residual standard error: 1.1 on 98 degrees of freedom
## Multiple R-squared: 0.434, Adjusted R-squared: 0.429 
## F-statistic: 75.2 on 1 and 98 DF, p-value: 9.07e-14
```
Die Modelle unterscheiden sich aber in ihrer Ungewissheit bezüglich  $\beta$ , wie in der Spalte std. Error ausgedrückt.

Welches der beiden Modelle ist zu bevorzugen? Begründen Sie.

#### **Lösung**

Modell m1 hat eine *kleinere* Ungewissheit im Hinblick auf die Modellkoeffizienten  $β_0, β_1$  und ist daher gegenüber m2 zu bevorzugen.

#### 14. **Aufgabe**

Ein Streudiagramm von  $x$  und  $y$  ergibt folgende Abbildung; dabei wird noch die Gruppierungsvariable  $g$  (mit den Stufen 0 und 1) berücksichtigt (vgl. Farbe und Form der Punkte). Zur besseren Orientierung ist die Regressionsgerade pro Gruppe eingezeichnet.

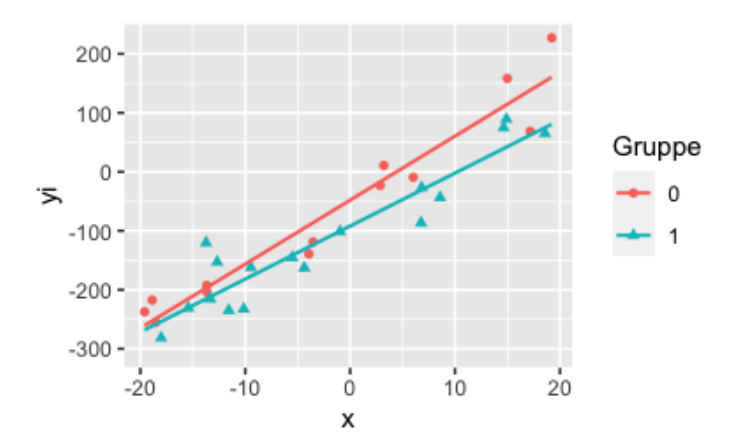

Wählen Sie das (für die Population) am besten passende Modell aus der Liste aus!

*Hinweis*: Ein Interaktionseffekt der Variablen  $x$  und  $g$  ist mit  $xg$  gekennzeichnet.

a.  $y = -40 + -10 \cdot x + 40 \cdot g + -10 \cdot xg + \epsilon$ b.  $y = -40 + 10 \cdot x + 0 \cdot g + 10 \cdot xg + \epsilon$ c.  $y = 40 + -10 \cdot x + 0 \cdot g + 10 \cdot xg + c$ d.  $y = -40 + 10 \cdot x + -40 \cdot g + 0 \cdot xg + \epsilon$ 

# **Lösung**

Das dargestellte Modell lautet  $y = -40 + 10 \cdot x + -40 \cdot g + 0 \cdot xg + \epsilon$ . Der Modellfehler  $\epsilon$  hat den Anteil  $0.3$  im Vergleich zur Streuung von  $y$ .

- a. Falsch
- b. Falsch
- c. Falsch
- d. Richtig

## 15. **Aufgabe**

Berechnen Sie  $\hat{v}$  für das unten ausgegeben Modell! ˆy

Nutzen Sie dafür folgende Werte:

 $\bar{x} = 4.$  $g = 0$ 

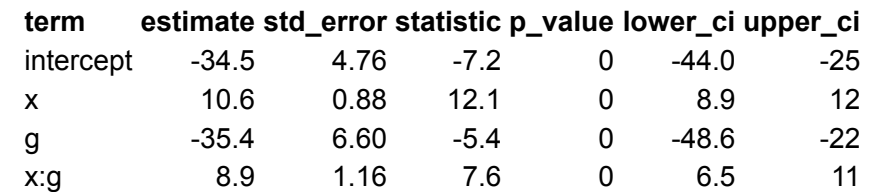

*Hinweis*: Ein Interaktionseffekt der Variablen x und g ist mit  $x : g$  gekennzeichnet. Runden Sie zur nächsten ganzen Zahl.

## **Lösung**

<mark>Lösung</mark><br>ŷ beträgt im Fall der vorliegenden Parameter und dem vorliegenden Modell 8.

## 16. **Aufgabe**

Gegeben sei ein Datensatz mit fünf Prädiktoren, wobei Studierende die Beobachtungseinheit darstellen:

- $X_1$ : Muttersprachler (0: nein, 1: ja)
- $X_2$ : Letzte Mathenote (z-Wert)
- $X_3$ : Alter (z-Wert)
- $\tilde{X_4}$ : Interaktion von  $X1$  und  $X2$

Die vorherzusagende Variable (Y; Kriterium) ist Gehalt nach Studienabschluss.

Wie lautet das Kriterium  $y$  für eine Person mit folgenden Werten:

 $x_1$ : 1 : -1.51 : -0.8  $x_2$  $x_3^-$ 

Berechnen Sie dazu ein Regressionsmodell (Least Squares) anhand folgender Modellparameter:

 $\beta_0:30$  $\beta_1$  : 30  $\beta_2:1$  $\overline{\beta_3}$  : 5  $\beta_4:1$ 

Geben Sie als Antwort den vorhergesagten  $Y$ -Wert an!

*Hinweis*: Runden Sie auf zwei Dezimalstellen.

## **Lösung**

Die Antwort lautet 52.98.

## 17. **Aufgabe**

Die beiden folgenden Abbildungen zeigen zwei lineare Regressionen.

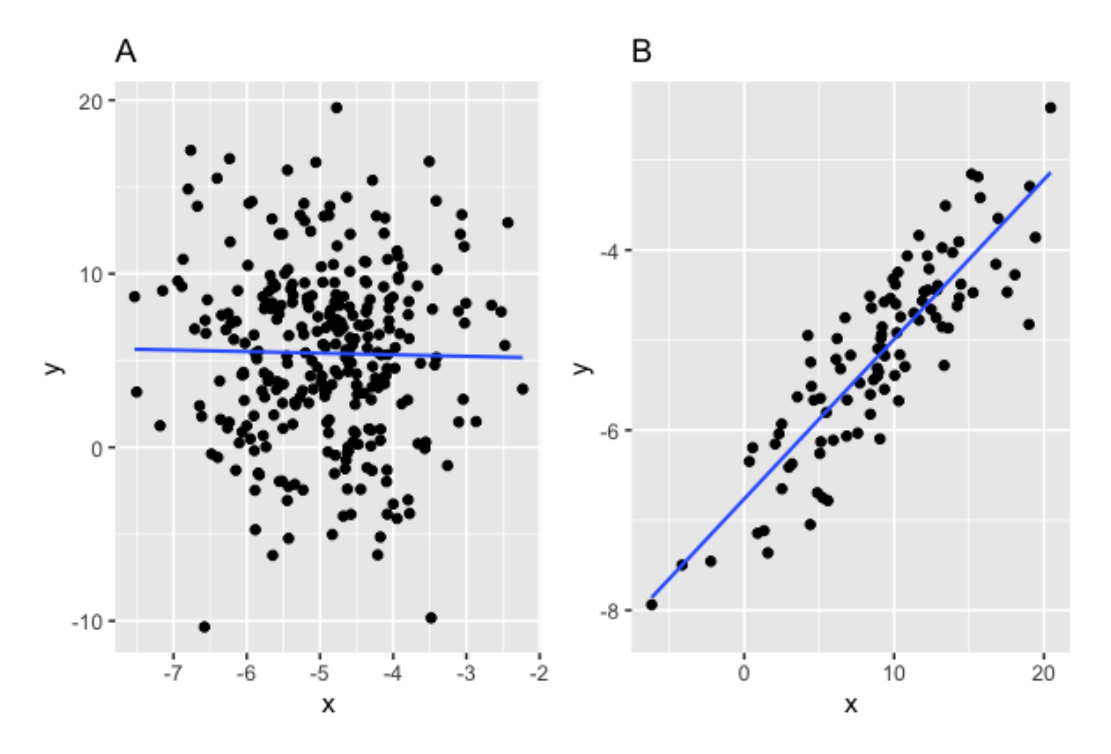

Welche Aussage stimmt?

a. b. c.  $R_A^2 < R_B^2$  $R_A^2 \approx R_B^2$ <br> $R_A^2 \approx R_B^2$  $R_{\rm A}^2 > R_{\rm B}^2$ 

Je enger die Punkte um die Gerade streuen, desto größer ist  $R^2$ .

- a. Richtig
- b. Falsch
- c. Falsch